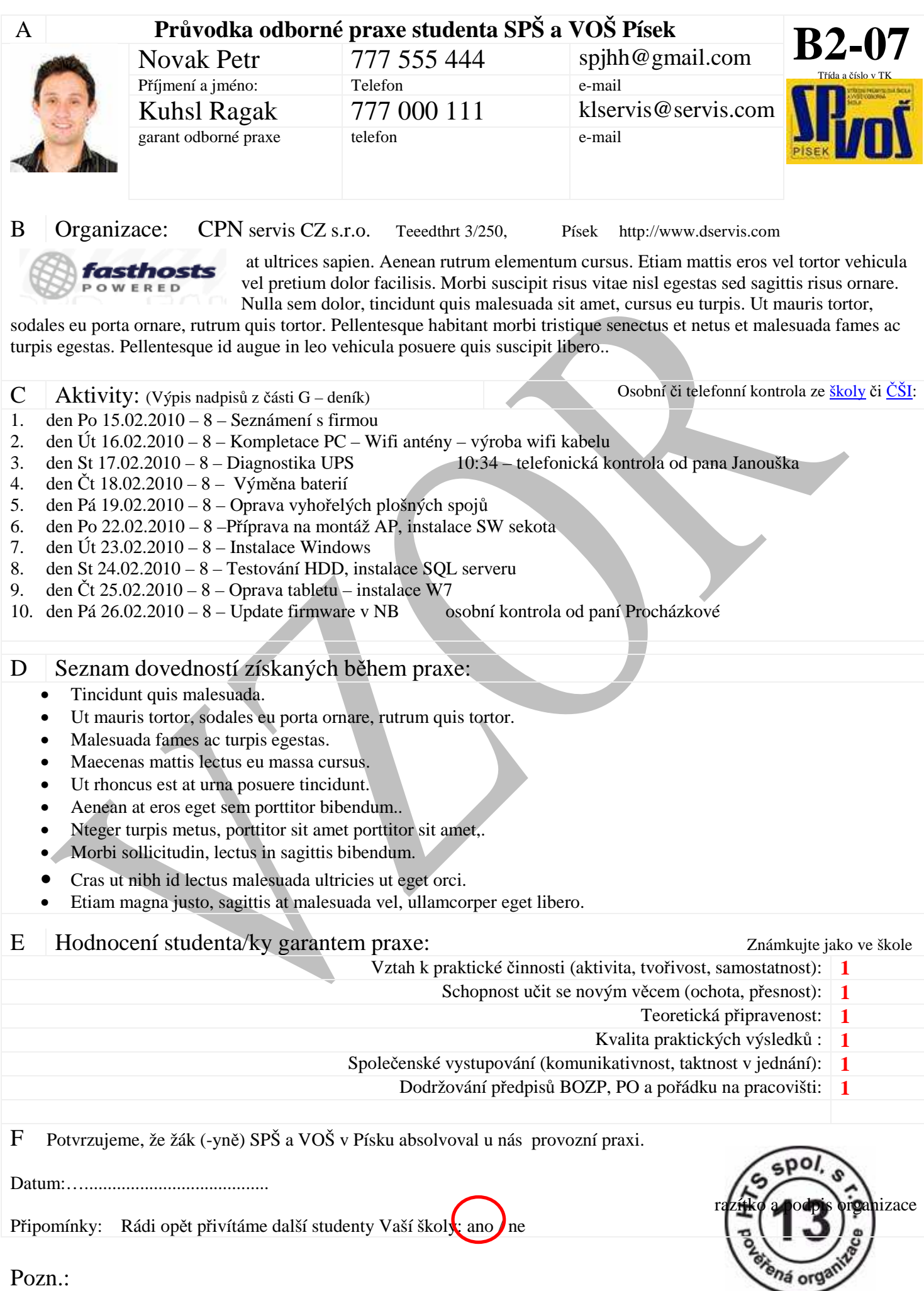

# G Deník:

# **1. den Po 15.02.2010 – 8 – Seznámení s firmou**

Morbi semper lorem vitae velit porttitor ac commodo libero consectetur. Pellentesque volutpat turpis ac elit ultrices ac vestibulum est rutrum. Pellentesque diam turpis, vulputate quis pharetra eu, fringilla non enim. Cras ut felis metus, non egestas urna. Nullam purus justo, tempor eu varius ultricies, mattis sit amet nisi. Quisque sapien nunc, dapibus vehicula rhoncus ut, feugiat

ut nisl. Mauris malesuada, justo non laoreet gravida, nunc ante molestie lorem, ut consequat magna est a dolor. Domluvil jsem se s garantem, že se budu učit různé počítačové programy s kterými pracují…

- Má pracovní doba bude od **8 hodin do 15-16 hodin**
- Pracovní náplň bude…………………..
- Provést zápis o provedené **BOZP-** proveden

Proin ut risus elit. Nullam feugiat tempus iaculis. Nam dignissim vehicula facilisis diam in nisl aliquet a molestie eros dignissim. Aenean aliquet est mi, sit amet lacinia magna. In nec ligula ac nibh porttitor ultricies sit amet vitae urna. Aenean ullamcorper, eros a eleifend sollicitudin, diam justo imperdiet lectus, nec sagittis mauris quam nec sapien. Curabitur pellentesque, libero a sollicitudin tristique, dolor leo ultrices tellus, blandit tincidunt erat metus ac velit. Suspendisse arcu tortor, tempor ac tempor tincidunt, pretium nec leo. KMA servis s.r.o. = 49°50'5.211"N, 14°21'20.22"E

# **2. den Út 16.02.2010 – 8 – Kompletace PC – Wifi antény – výroba wifi kabelu**

Nunc volutpat fringilla urna. Quisque iaculis, augue non euismod bibendum, lacus tortor pulvinar lacus, quis aliquet nisl urna vulputate eros. Aliquam ultrices euismod lorem non accumsan. Pellentesque turpis diam, fermentum ut blandit ut, suscipit in massa. Vestibulum justo magna, dapibus sit amet vehicula in, eleifend

eget dui. Pellentesque vulputate egestas ante, in faucibus orci luctus et ultrices posuere cubilia Curae; Vivamus quis justo vitae urna sollicitudin accumsan blandit ut lorem. Curabitur sit amet, eget pretium enim. Donec mauris arcu, posuere non suscipit nec, fringilla sit amet ipsum. Cras euismod, dolor in suscipit dictum, lacus quam volutpat arcu, vel

elementum leo tortor non mi. Nunc nec tincidunt augue. Ut vitae lacus non dui dapibus iaculis nec eget neque. Nullam id dui in enim eleifend semper. Suspendisse potenti. Quisque varius aliquam lectus, in mattis quam tristique non. Aliquam eget est non nunc dictum suscipit.

#### **3. den St 17.02.2010 – 8 – Diagnostika UPS 10:34 – telefonická kontrola od pana Janouška**

Sed ut nibh at ante mollis iaculis. Duis iaculis rhoncus justo at ornare. In et neque felis. Aliquam eu vestibulum arcu. Fusce dignissim, magna eget elementum pellentesque, velit orci vestibulum magna, ac sodales velit lacus in neque. Fusce a lorem non elit fringilla elementum sit amet quis ipsum. Phasellus eu mi vel

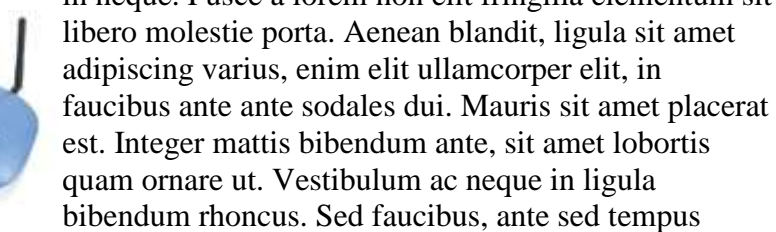

bibendum rhoncus. Sed faucibus, ante sed tempus aliquam, velit velit tincidunt tortor, vitae pretium est lorem et turpis. Sed fermentum elit vitae tortor vestibulum varius.

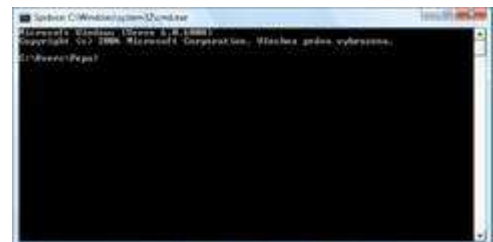

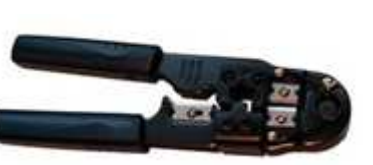

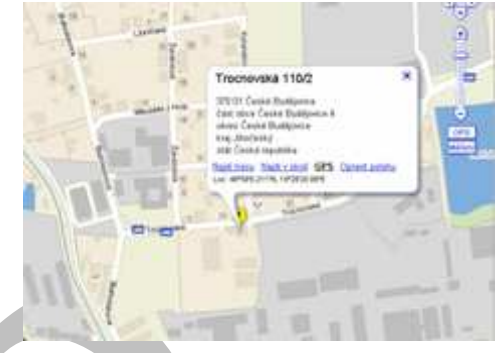

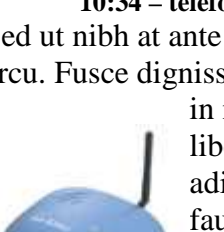

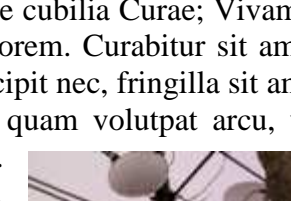

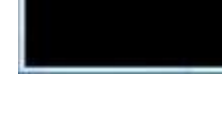

2

# **4. den Čt 18.02.2010 – 8 – Výměna baterií, oprava PC**

Phasellus imperdiet nisi ac massa posuere sed laoreet orci pretium. Morbi ante arcu, rutrum id dapibus eget, sagittis vel arcu. Mauris ultrices elementum egestas. Donec sit amet porta neque. Nullam fringilla bibendum semper. Donec vestibulum risus at augue dignissim id lobortis magna imperdiet. Quisque tempor, tortor nec lobortis porttitor, ipsum urna dictum

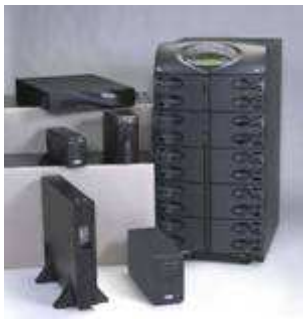

lorem, nec placerat est tellus ut tellus. Aliquam quis tellus nec dolor porta hendrerit at eget urna.

Nunc vehicula pellentesque ullamcorper. Nulla tempor tempor blandit. Phasellus odio est, pellentesque id interdum et, accumsan id ante. Praesent commodo purus at leo gravida imperdiet. Vestibulum id sem at tellus sodales euismod. In euismod tincidunt magna. Sed a suscipit risus. Nullam nisi augue, eleifend vel dictum vitae, aliquam eget dui. Integer bibendum sodales ante vitae luctus. Nulla tempus mattis augue, pellentesque fringilla dolor porta vel. Ut turpis massa, suscipit ut ultricies et, tempor et neque.

### **5. den Pá 19.02.2010 – 8 – Oprava vyhořelých plošných spojů**

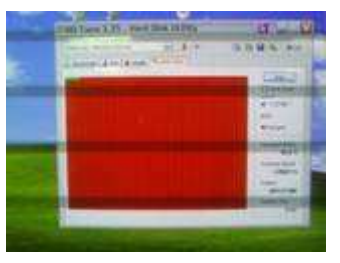

Cras ultricies ante fringilla ante blandit vitae dictum urna porttitor. Vivamus lacus augue, vulputate et mattis ac, faucibus blandit velit. Suspendisse potenti. Etiam accumsan lacus ac metus sagittis semper. Cum sociis natoque penatibus et magnis dis parturient montes, nascetur ridiculus mus. Sed at diam diam. Ut eu tellus in purus aliquet vehicula. Vestibulum at magna est, imperdiet ornare

odio. In varius malesuada massa quis tempor. Fusce non accumsan dui. Maecenas ac elit nibh, ut egestas metus. Mauris et enim justo, quis facilisis mi. Nulla arcu orci, scelerisque sed lacinia nec, malesuada vel lorem.

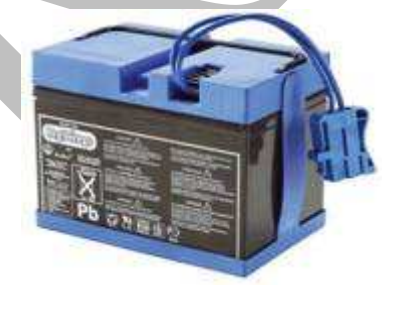

### **6. den Po 22.02.2010 – 8 –Příprava na montáž AP, instalace SW sekota**

Cras ultricies ante fringilla ante blandit vitae dictum urna porttitor. Vivamus lacus augue, vulputate et mattis ac, faucibus blandit velit. Suspendisse potenti. Etiam accumsan lacus ac metus sagittis semper. Cum sociis natoque penatibus et magnis dis parturient montes, nascetur ridiculus mus. Sed at diam diam. Ut eu tellus in purus aliquet vehicula. Vestibulum at magna est, imperdiet ornare odio. In varius malesuada massa quis tempor. Fusce non accumsan dui. Maecenas ac elit nibh, ut egestas metus. Mauris et enim justo, quis facilisis mi. Nulla arcu orci, scelerisque sed lacinia nec, malesuada vel lorem.

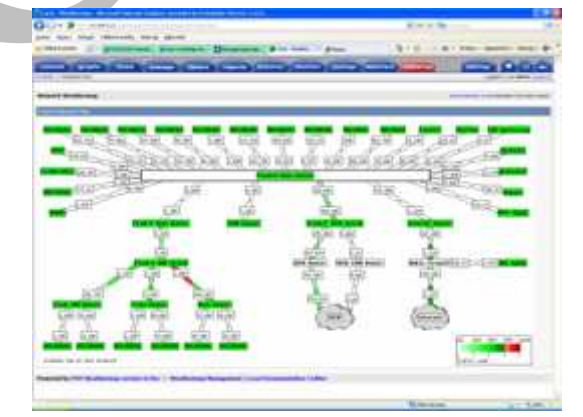

# **7. den Út 23.02.2010 – 8 – Instalace Windows**

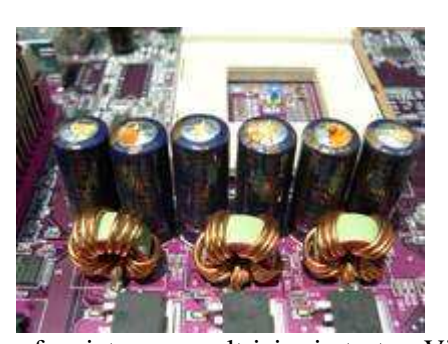

Integer non dapibus arcu. Praesent dignissim rutrum nulla eu blandit. Vivamus odio sem, molestie eget cursus non, rutrum at neque. Mauris ullamcorper interdum sapien

vel lacinia. Nulla condimentum gravida dui. Maecenas tempor libero nec justo sagittis at placerat nisi dictum. Aliquam ut leo nec ipsum aliquam mattis id id mi. Phasellus varius imperdiet tellus mollis fermentum. Duis a orci vitae erat mollis elementum. Nam erat metus, ullamcorper mollis consequat ut, tristique in augue. Praesent molestie imperdiet gravida. Mauris odio justo, gravida at

feugiat cursus, ultricies in tortor. Vivamus mattis porta justo fermentum venenatis. Fusce nunc nibh, fringilla id vulputate molestie, pellentesque quis nunc. Nam risus elit, malesuada a pulvinar id, suscipit quis sem. Integer lacinia leo non felis feugiat venenatis.

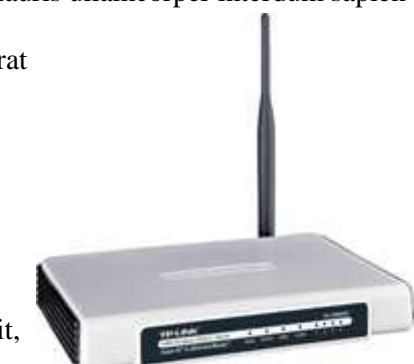

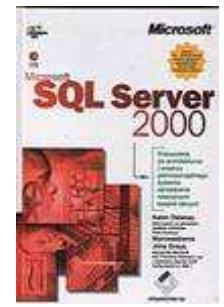

### **8. den St 24.02.2010 – 8 – Testování HDD, instalace SQL serveru**

Praesent vitae varius odio. Sed vel diam pulvinar neque porta ullamcorper. Nulla id risus purus. Sed hendrerit accumsan tortor, ut congue massa ornare varius. Suspendisse tincidunt, dolor at commodo consectetur, metus urna laoreet nibh, in sagittis nulla eros eget enim. Lorem ipsum dolor sit amet, consectetur adipiscing elit. Maecenas ut commodo libero. In neque quam, ultrices non dictum id, dapibus et augue. Ut a

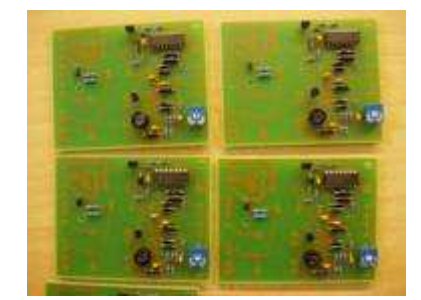

lorem et ante euismod volutpat in nec augue. Duis imperdiet euismod posuere. Sed eu justo massa, et malesuada augue.

### **9. den Čt 25.02.2010 – 8 – Oprava tabletu – instalace W7**

Ut fringilla, tortor a hendrerit hendrerit, purus lectus condimentum enim, vitae consequat justo nulla eu nisl. Curabitur

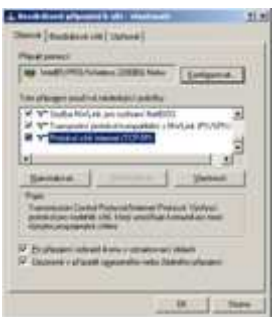

tempor porttitor nulla nec vehicula. Donec nisi felis, fringilla id feugiat et, cursus quis ipsum. Nam est nibh, interdum sed faucibus eu, rutrum et nisi. Mauris porttitor diam turpis, sed rhoncus nunc. Morbi sollicitudin, lectus in sagittis bibendum, lectus orci dictum ante, et eleifend velit tellus ac ipsum. Vivamus molestie ligula ac tortor aliquam vehicula. Duis sapien velit, interdum

nec sodales in, malesuada vitae nunc. Nullam a tincidunt mi. Morbi vestibulum, purus nec blandit aliquet, leo neque posuere lectus, at dapibus nisl lacus et lacus. Aenean faucibus tellus eget purus mollis convallis. Vestibulum in urna leo. Proin id dui mi. Curabitur tristique convallis vehicula. Duis accumsan, lectus ac tempus sodales, felis lacus consectetur velit, eget cursus orci massa in nulla..

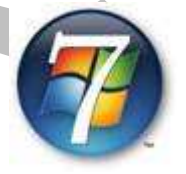

**10. den Pá 26.02.2010 – 8 – Update firmware v NB osobní kontrola od paní Procházkové**

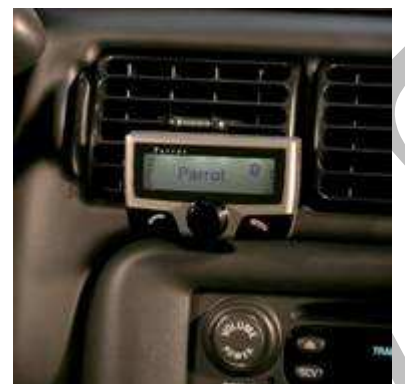

Ut fringilla, tortor a hendrerit hendrerit, purus lectus condimentum enim, vitae consequat justo nulla eu nisl. Curabitur tempor porttitor nulla nec vehicula. Donec nisi felis, fringilla id feugiat et, cursus quis ipsum. Nam est nibh, interdum sed faucibus eu, rutrum et nisi. Mauris porttitor diam turpis, sed rhoncus nunc. Morbi sollicitudin,

lectus in sagittis bibendum, lectus orci dictum ante, et eleifend velit tellus ac ipsum. Vivamus molestie ligula ac tortor aliquam vehicula. Duis sapien velit, interdum nec sodales in, malesuada vitae nunc. Nullam a tincidunt mi. Morbi vestibulum, purus nec blandit aliquet, leo neque posuere lectus, at dapibus nisl lacus et lacus. Aenean faucibus tellus eget purus mollis convallis. Vestibulum in urna leo. Proin id dui mi. Curabitur tristique convallis

vehicula. Duis accumsan, lectus ac tempus sodales, felis lacus consectetur velit, eget cursus orci massa in nulla.

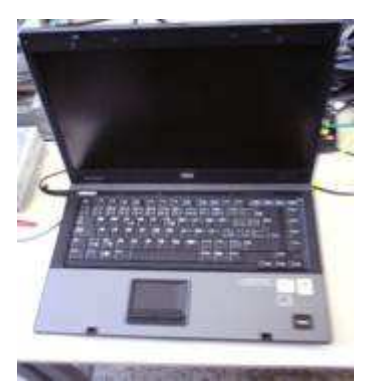

# H Hodnocení odborné praxe studentem:

 Donec pretium convallis libero. Morbi aliquam sapien massa. Ut vehicula facilisis volutpat. Quisque molestie, ligula a convallis vestibulum, mi est consectetur erat, non venenatis mi quam vel magna. Maecenas nec massa urna. Donec eleifend ornare erat et rhoncus. In tristique arcu sed dui placerat et venenatis orci molestie. Morbi eget ipsum et mauris tempus euismod. Nam ut enim felis, id tempus nisi. Donec quis augue ut urna eleifend posuere. Nulla facilisi. Quisque non enim tellus, vitae hendrerit orci. Vivamus vehicula lacinia magna ac rhoncus. Vestibulum ante ipsum primis in faucibus orci luctus et ultrices posuere cubilia Curae; Aenean at eros eget sem porttitor bibendum. Nunc id euismod massa. Vestibulum ante ipsum primis in faucibus orci luctus et ultrices posuere cubilia Curae; Integer turpis metus, porttitor sit amet porttitor sit amet, eleifend id mauris.

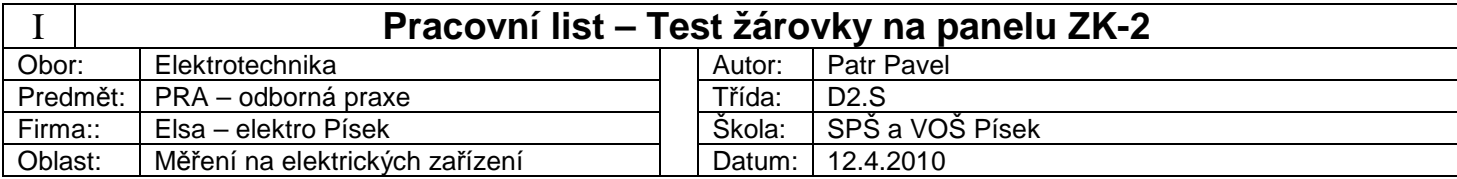

- 1. ÚKOL: Vyzkoušejte funkčnost žádrovky E14 25W 240V pomocí zkušebního panelu ZK-2
- 2. POMUCKY: zkušební panel ZK-2, testovaná žárovka
- 3. TEORIE:
	- a. Parametry zkušebního panelu ZK-2
		- 1. Test žárovek E12, E14, E56
		- 2. Výkonová a energetická analýza
		- 3. harmonická analýza dle normy EN 61000-4-7
		- 4. kvalita sítě dle normy EN 50160 se statistickým sloupcovým grafem,
		- 5. analýza kolísání v souladu s normou EN 61000-4-15,
		- 6. získání informací o provedených operacích a záznam chyb,
		- 7. modul pro analýzu směru poklesu napětí, spínacích špiček PFC a kvality motoru,
		- 8. 8 měřicích vstupů, 4 pro napětí (diferenciální), 4 pro proud (proudový transformátor), pro měření při síťových frekvencích 50 / 60 Hz a 16 2/3 Hz,
		- 9. ukládání dat na kartu compact flash: 32 ... 256 MB,
		- 10. napájení prostřednictvím nabíječky: 90 ... 264 V / 47 ... 63 Hz

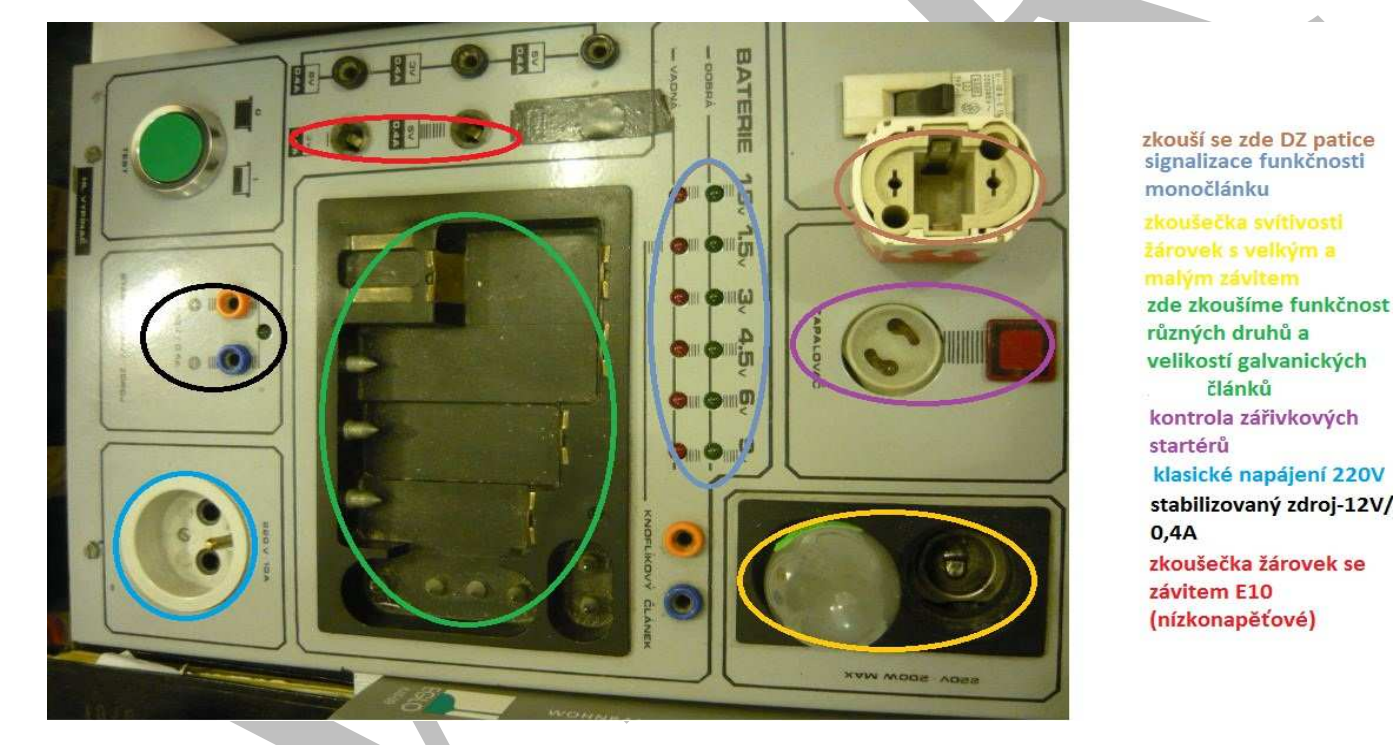

4. PRACOVNÍ POSTUP: máme například žárovku matnou svíčkovou E14 25W 240V budeme jí měřit na zkušebním panelu ZK-2:

- a. Zapneme přístroj
- b. Vyjmeme žárovku z obalu
- c. Vložíme ji do oblasti označenou žlutou barvou
- d. Zmáčknem zelené tlačítko bude připojeno napětí na žárovku. Svitem prokážeme funkčnost.

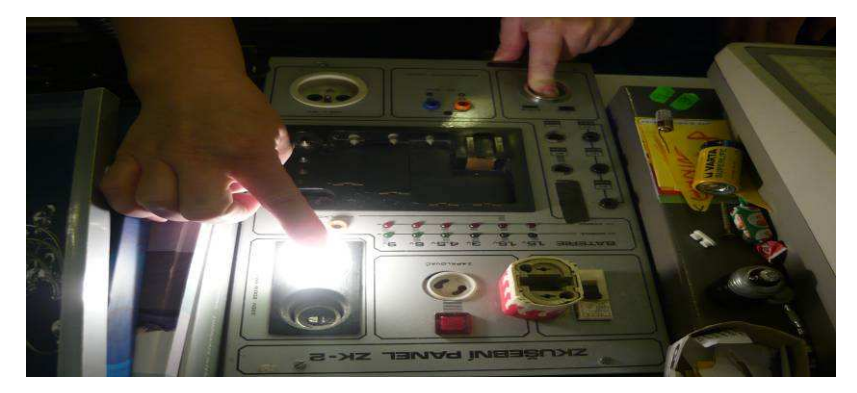

5. VÝSLEDEK: pomocí zkušebního panelu jsme ověřili funkčnost matné svíčkové žárovky E14 25W 240V